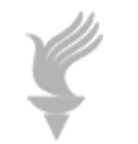

 **Adaptive Computing Lab** 

## **Windows XP Keyboard Shortcuts**

## **edited list**

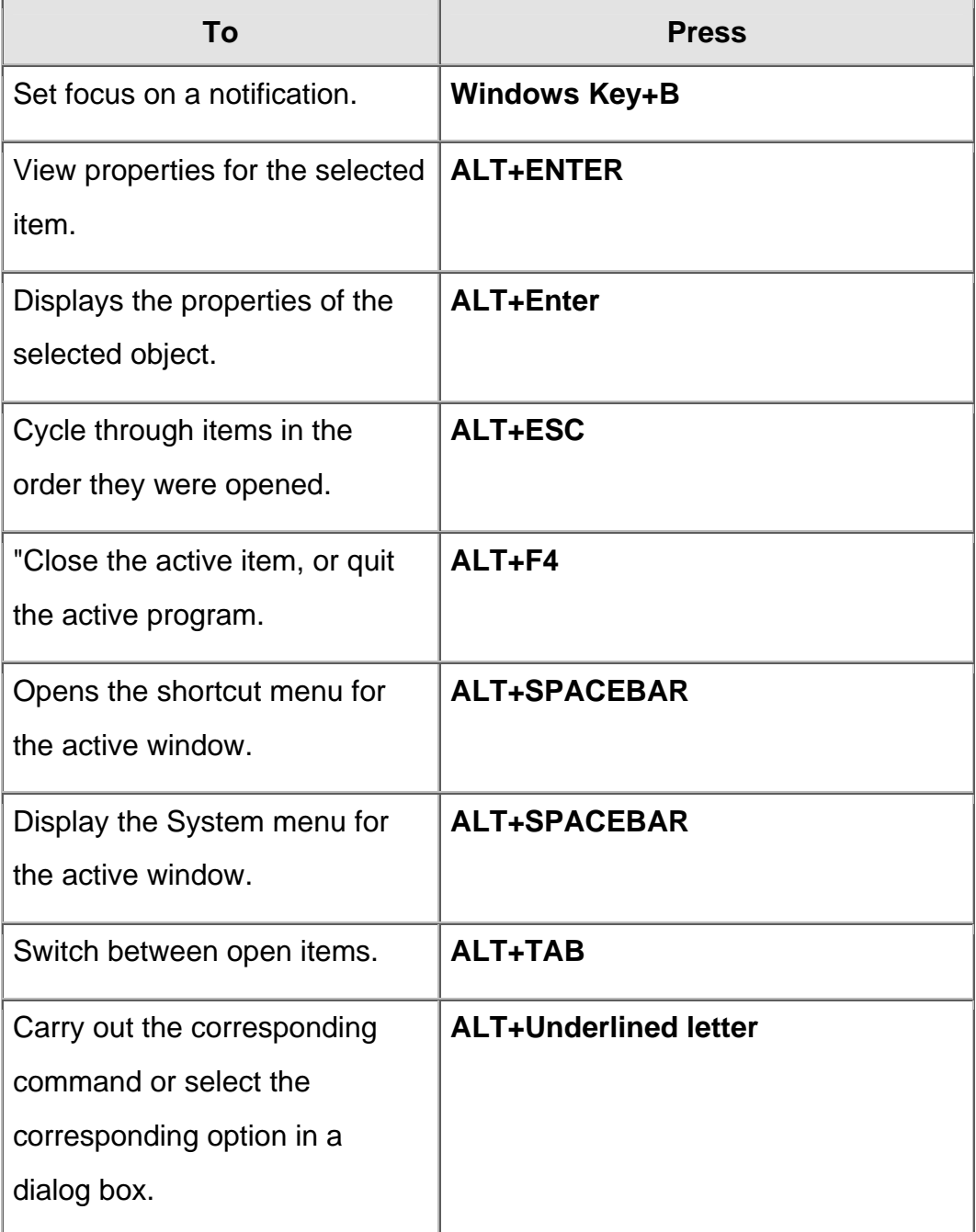

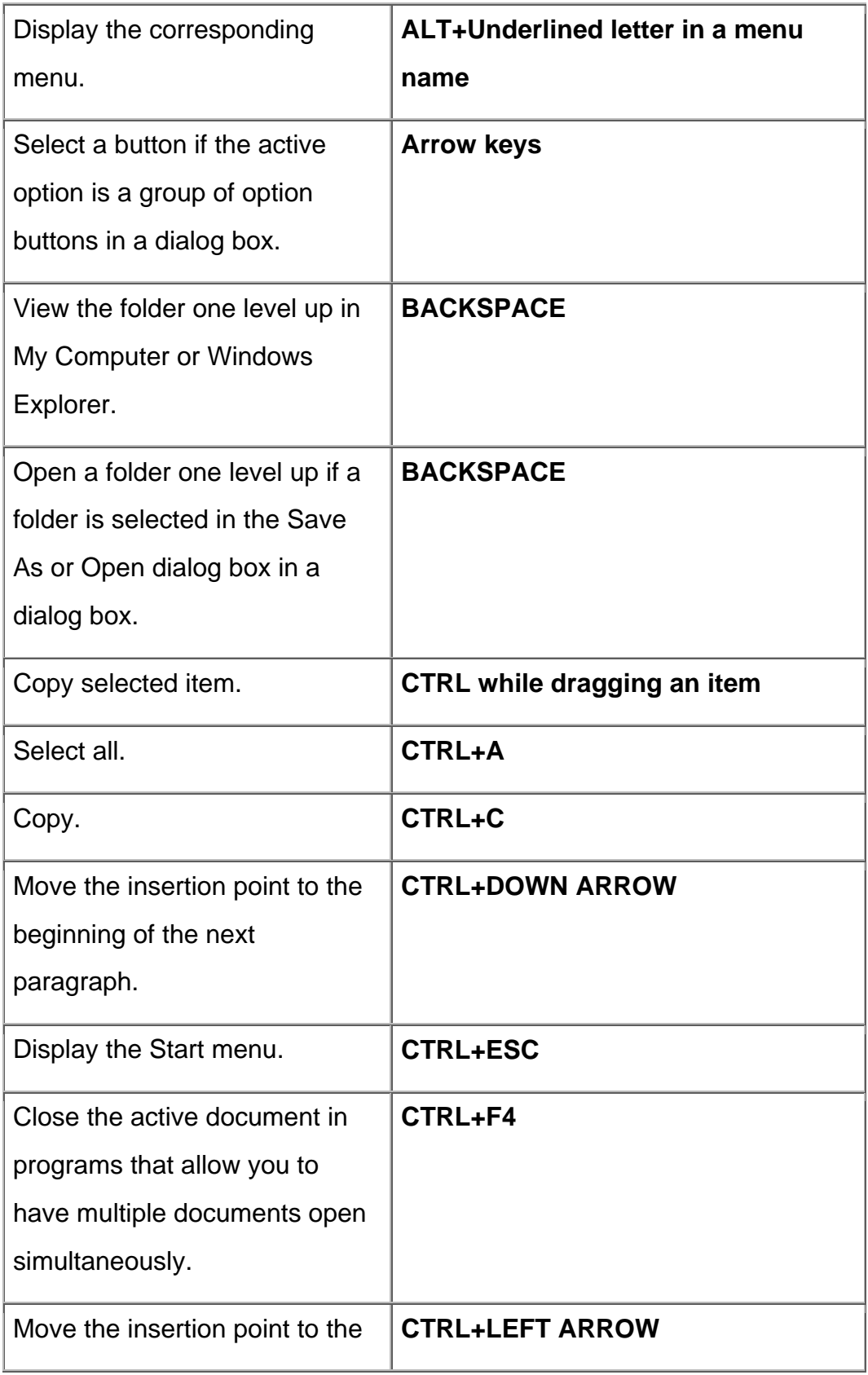

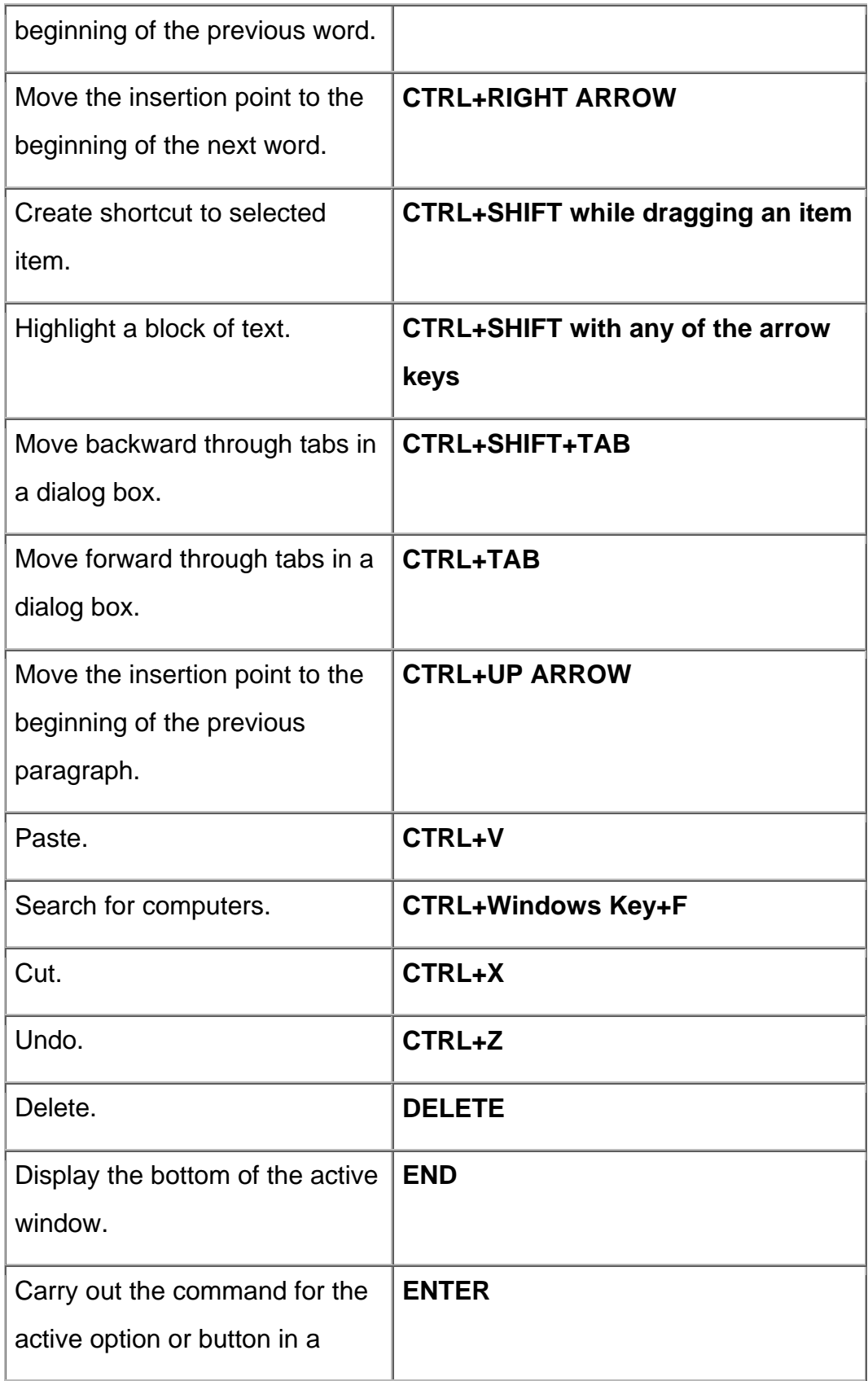

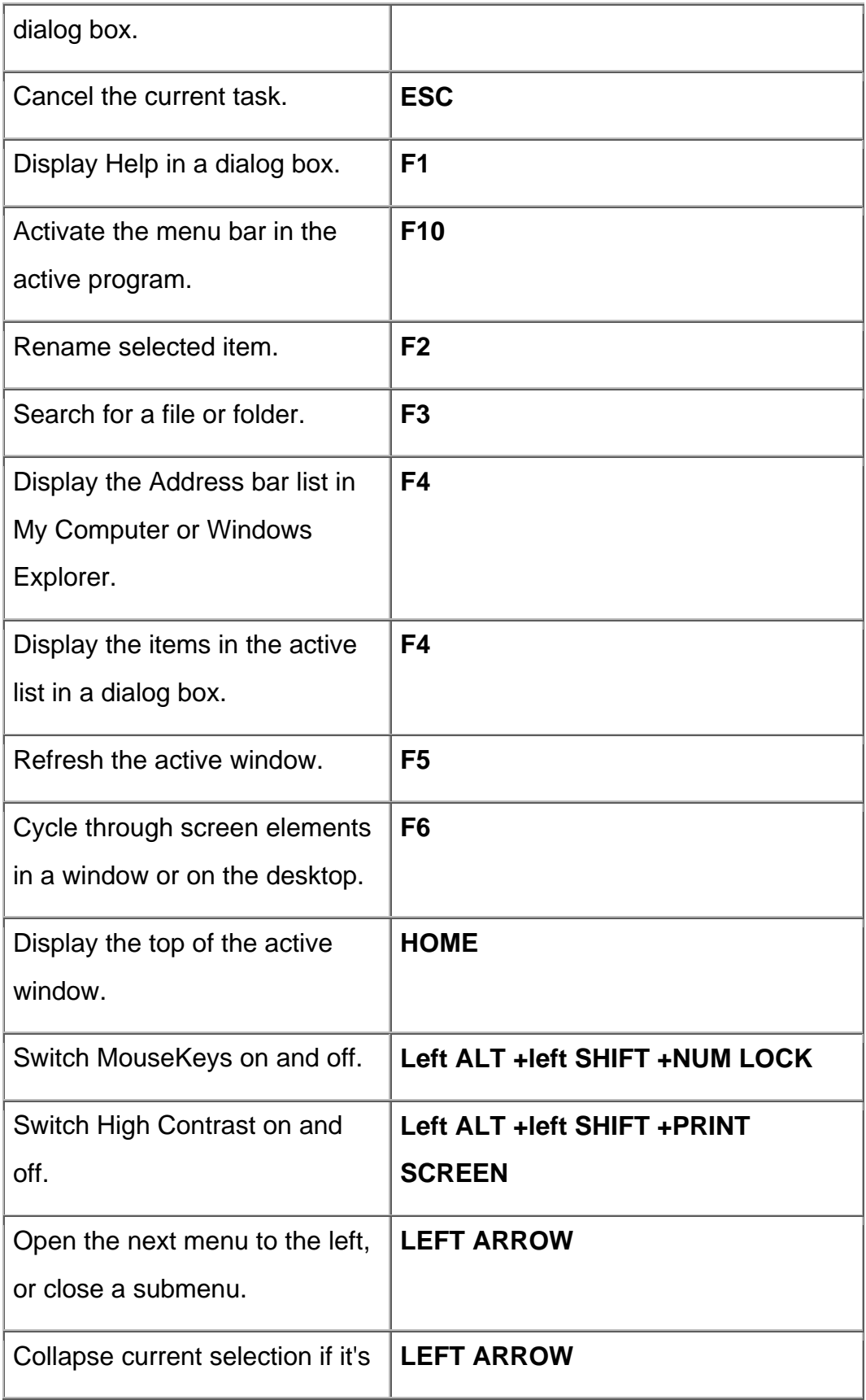

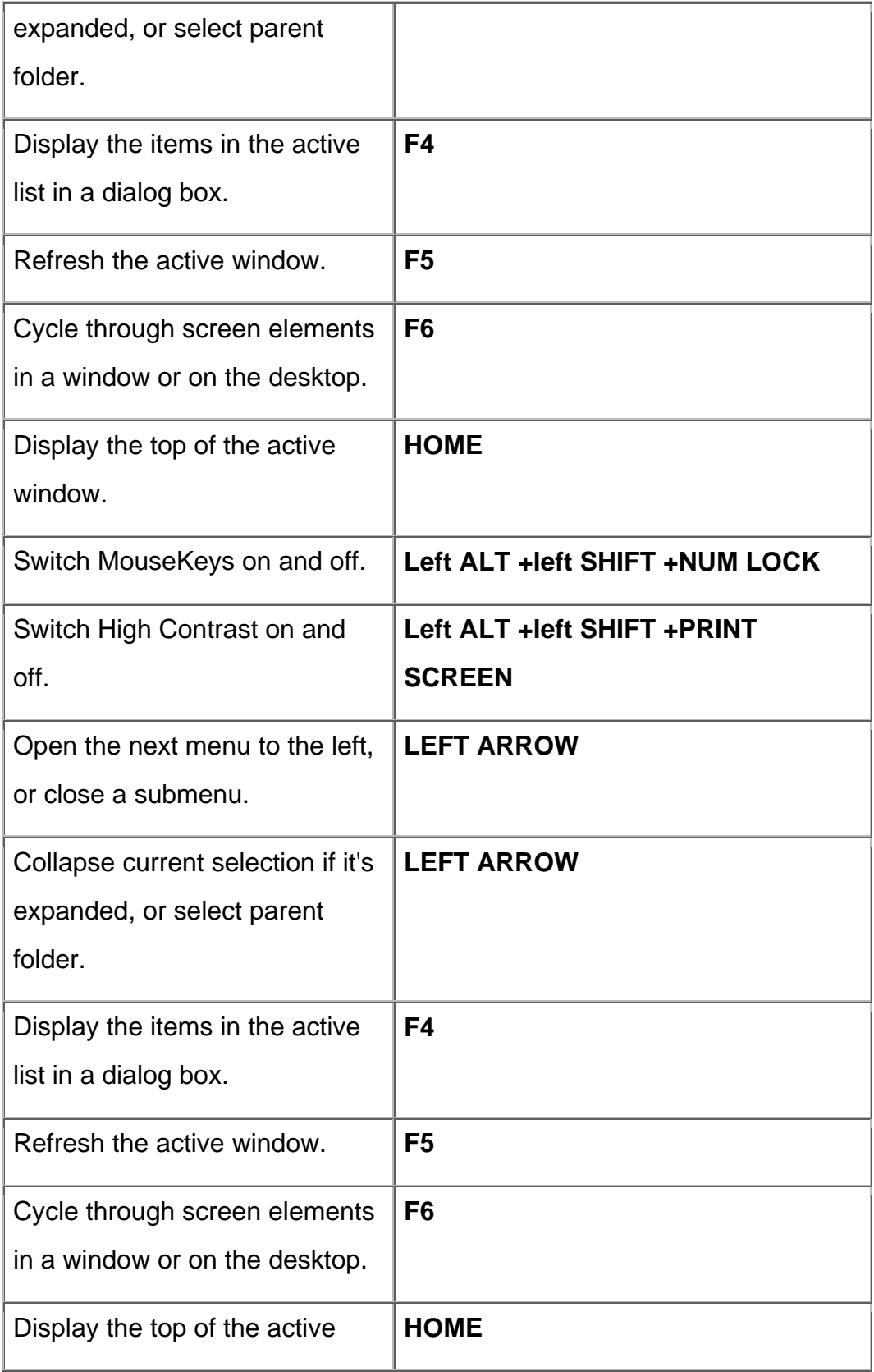

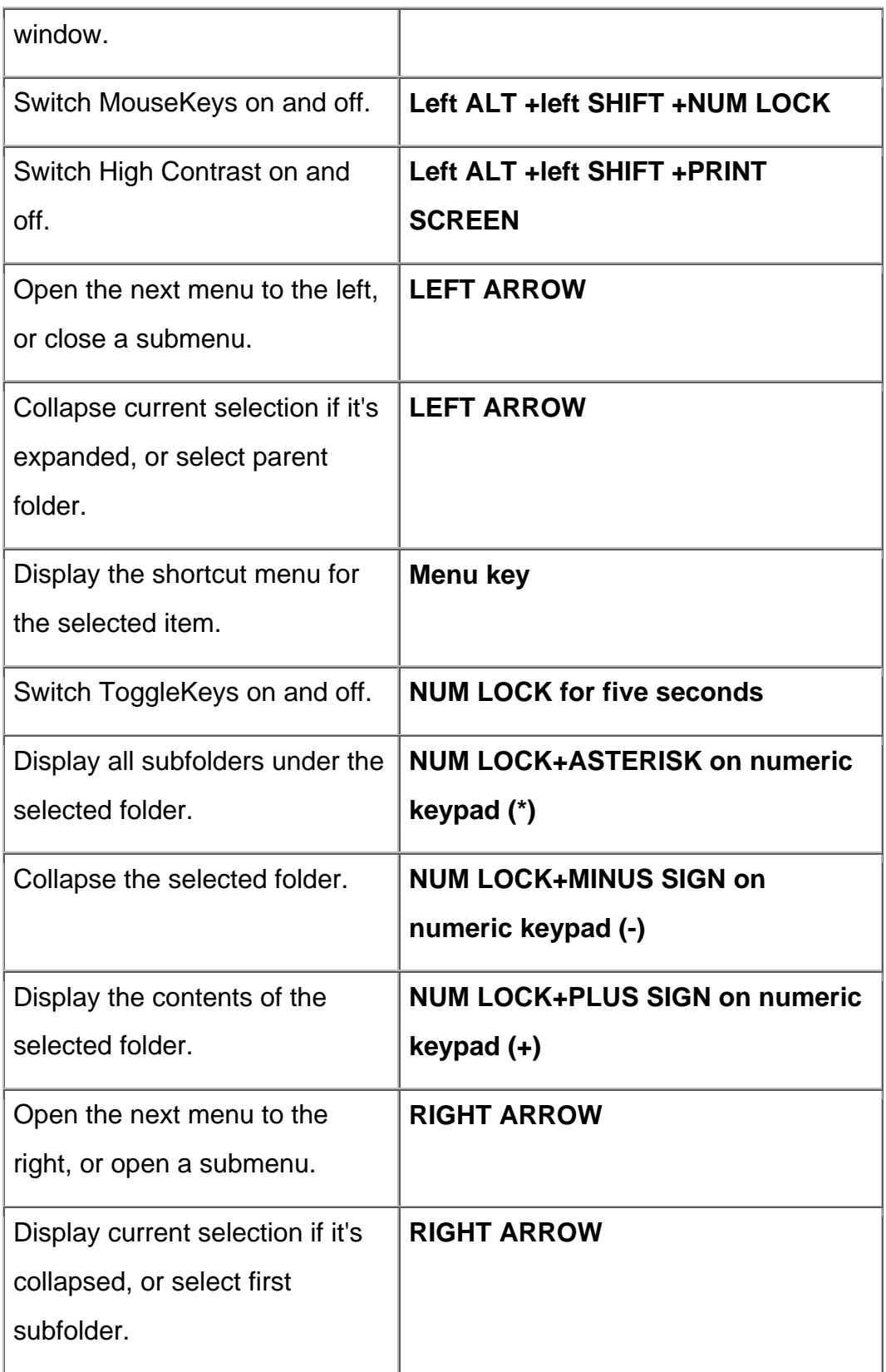

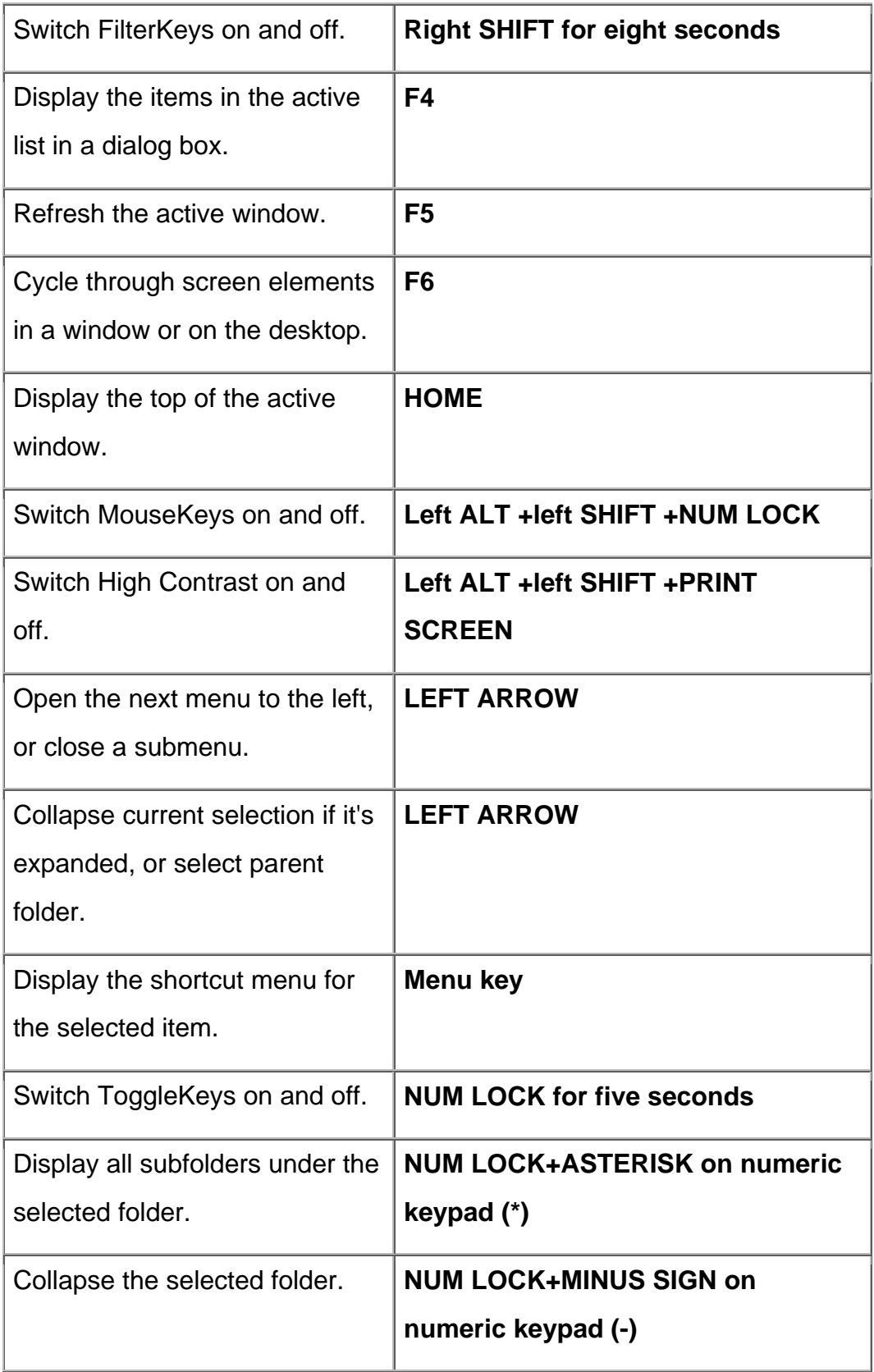

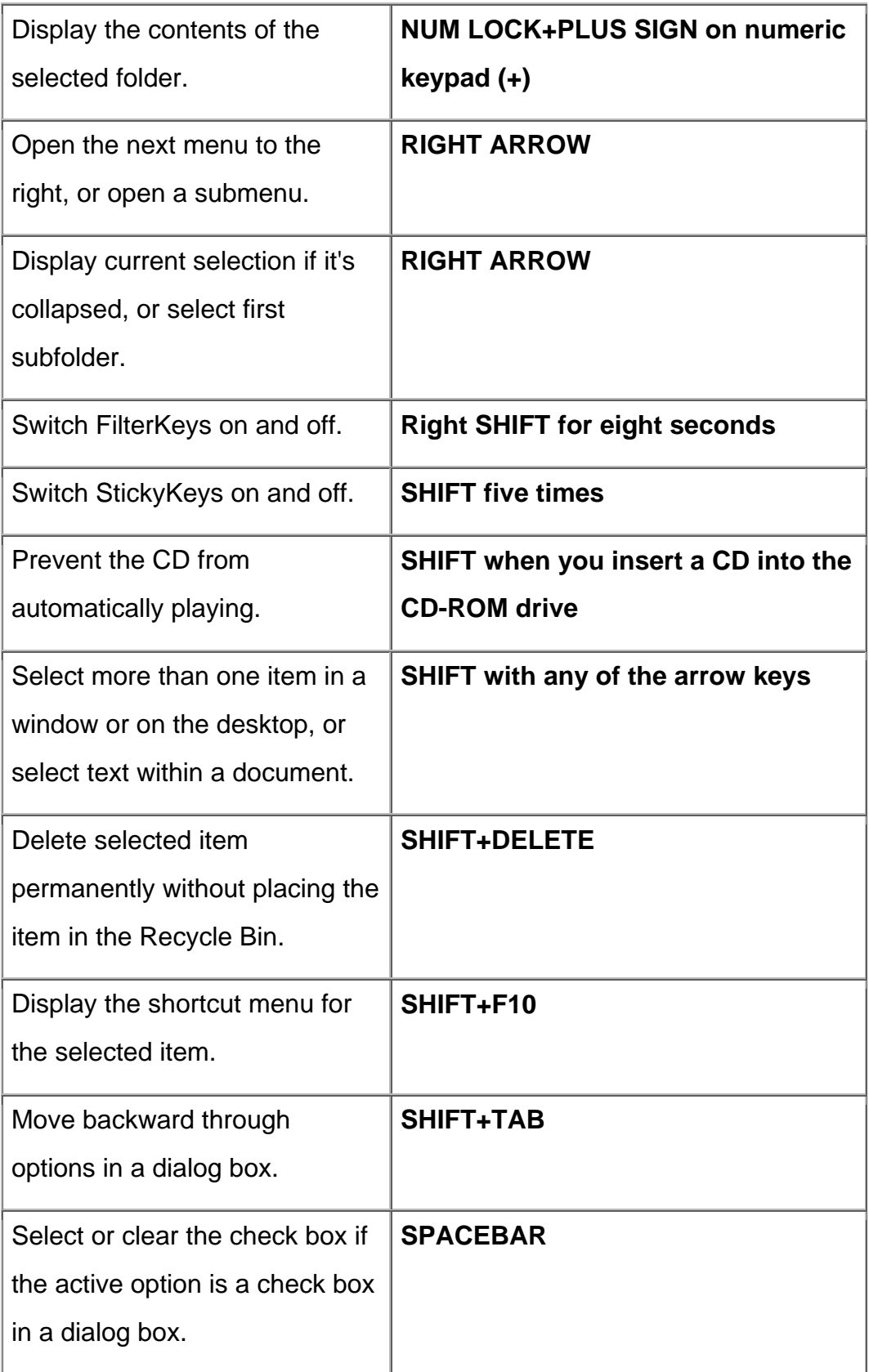

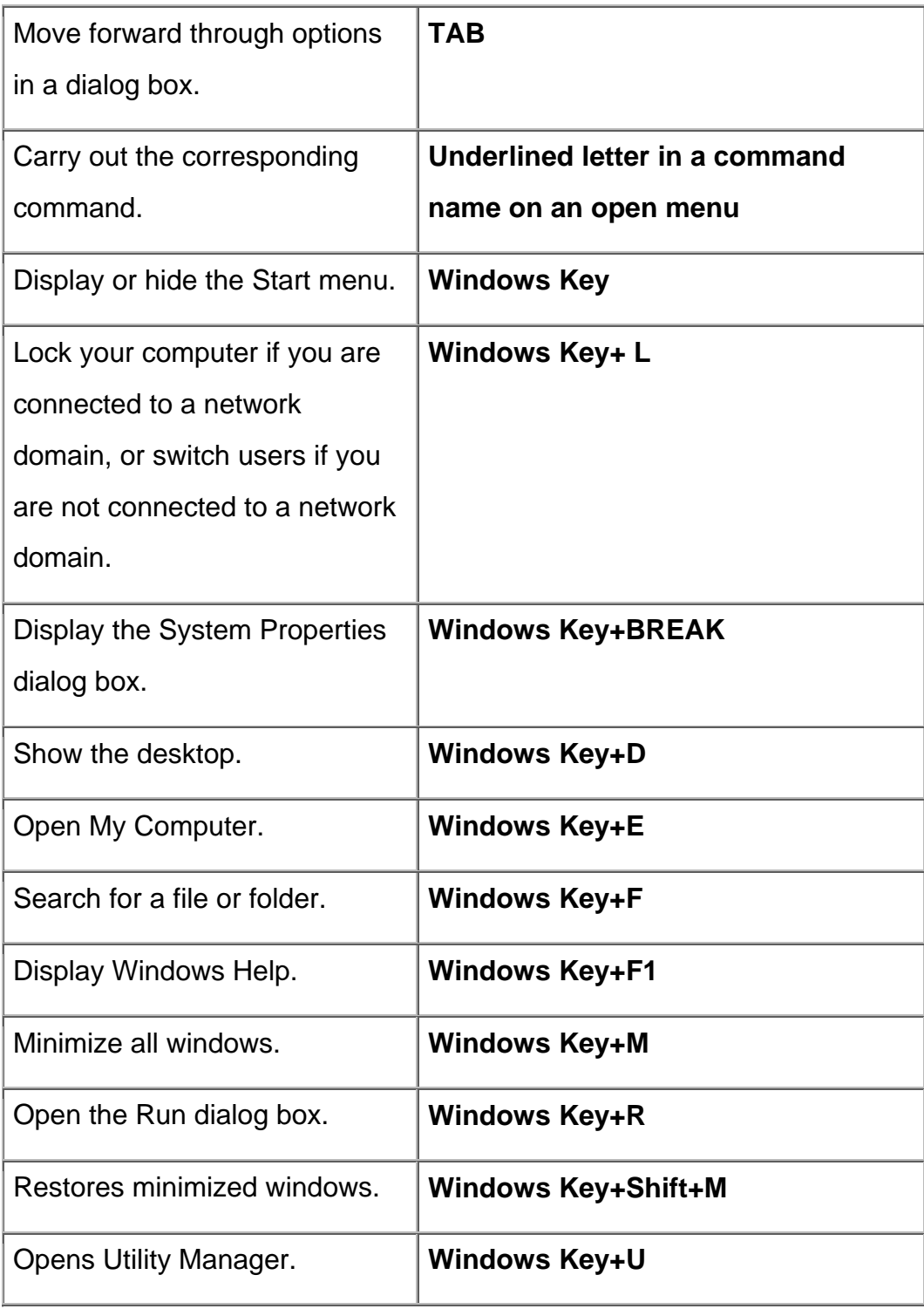